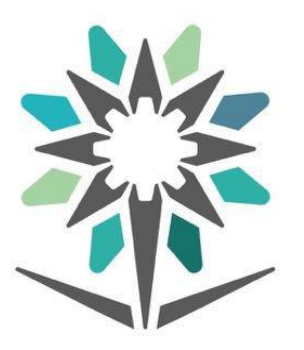

## المؤسسة العامة للتدريب التقني والمهني Technical and Vocational Training Corporation

تغيير لغة بوابة الدعم الفني

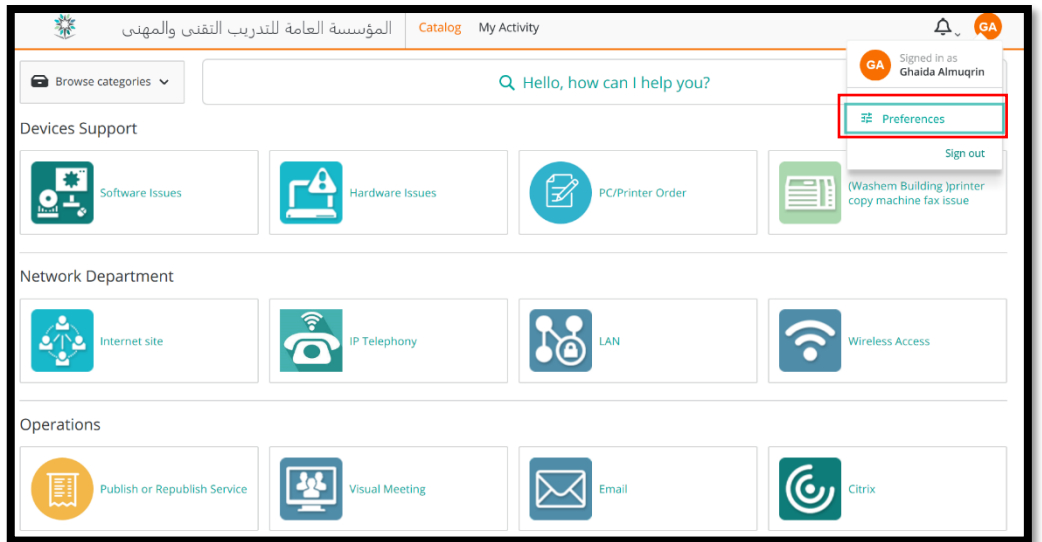

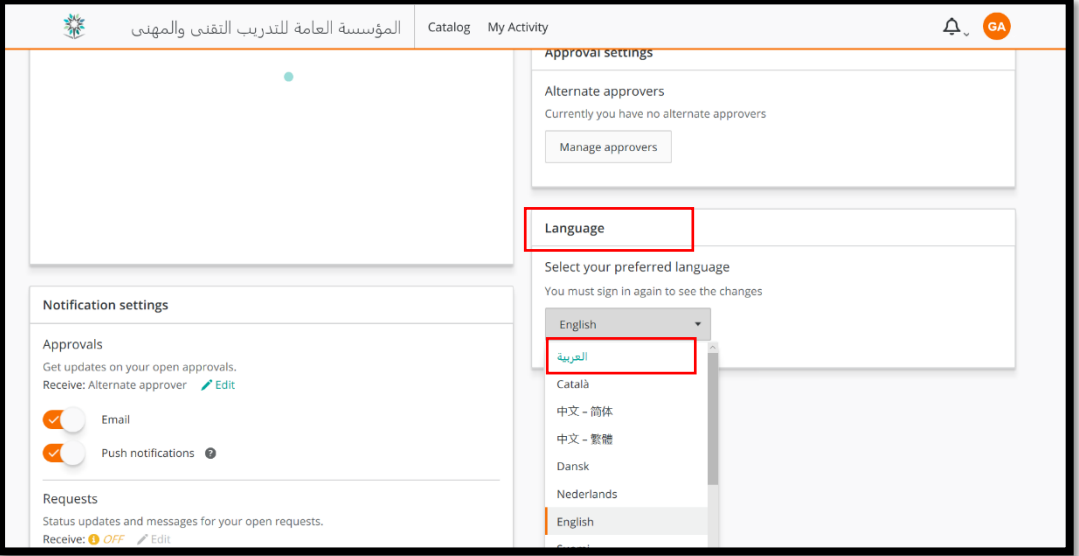

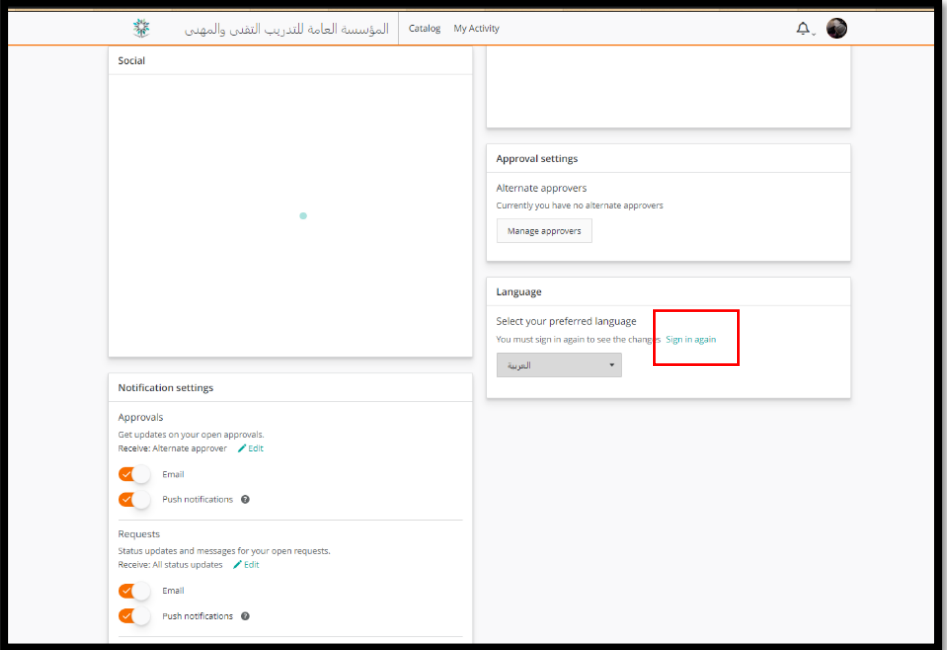